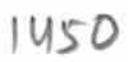

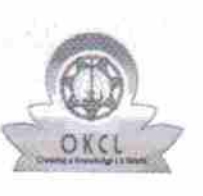

 $\mathcal{Z}$ 

## eVidyalaya Half Yearly Report

Department of School & Mass Education, Govt.<br>of Odisha

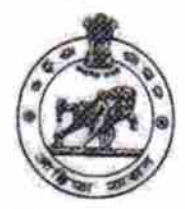

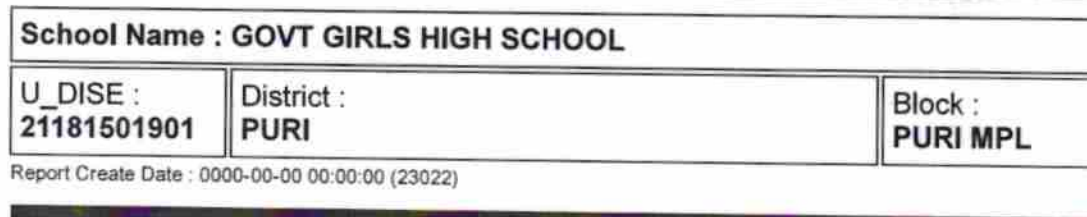

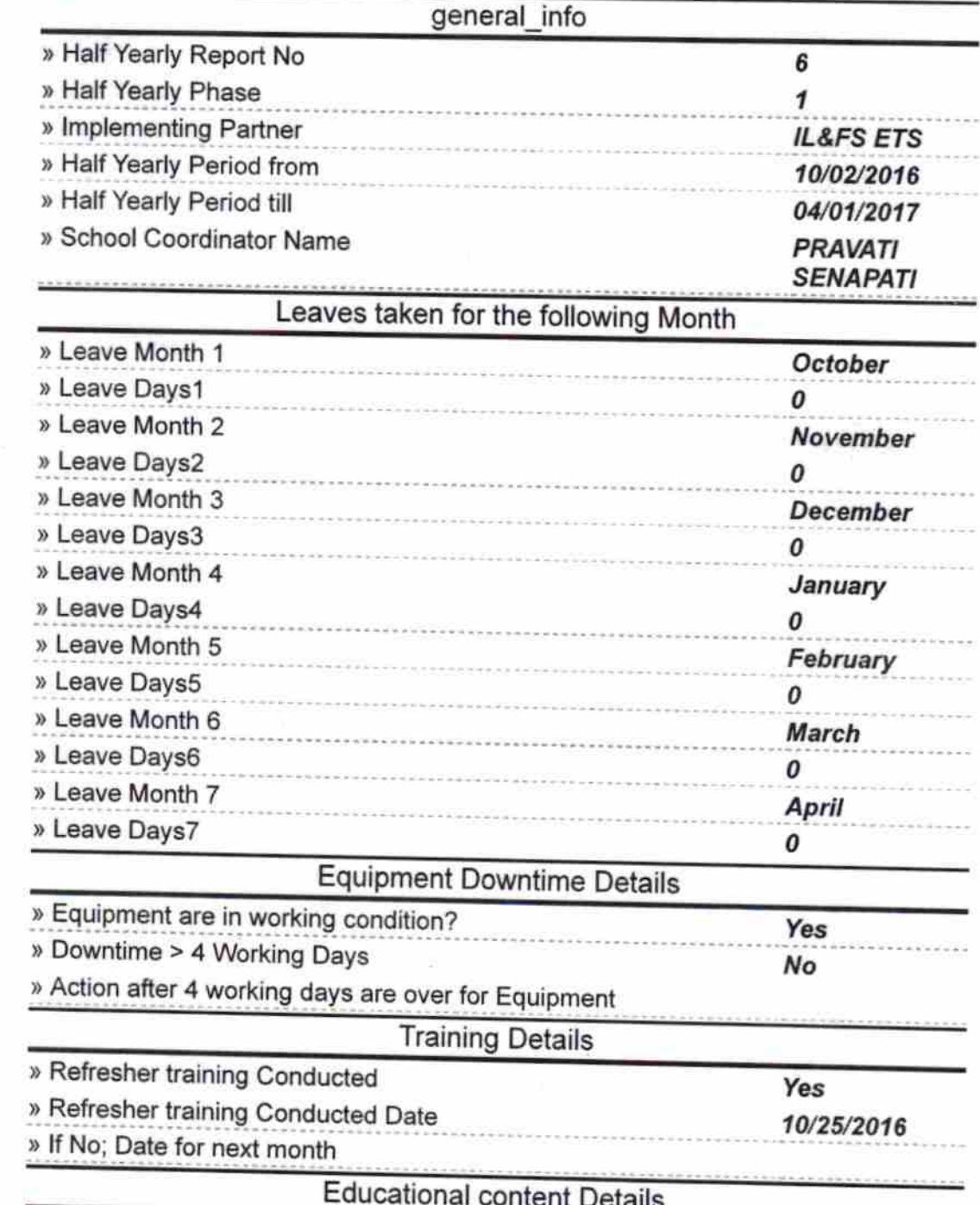

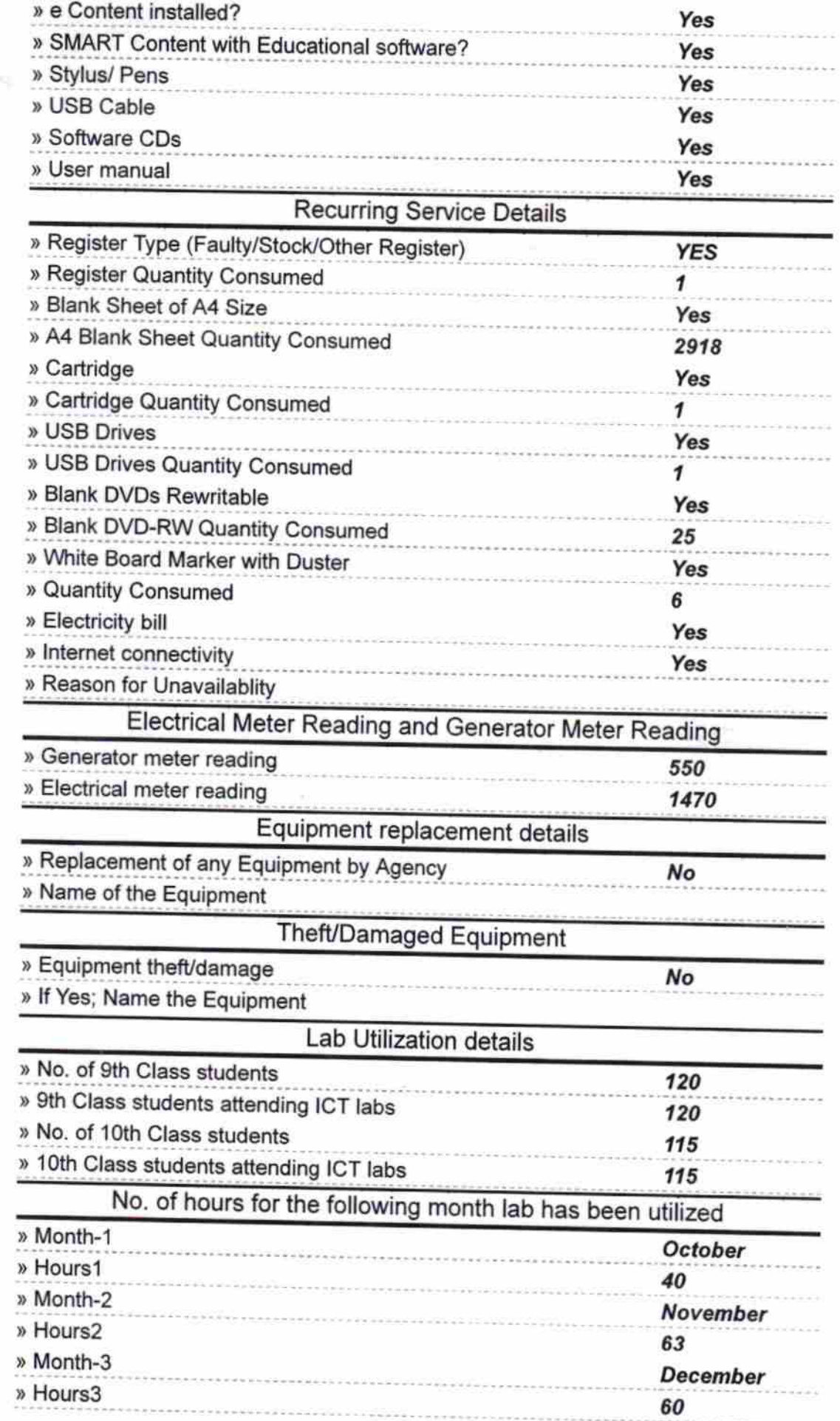

 $\mathcal{E} \subseteq$ 

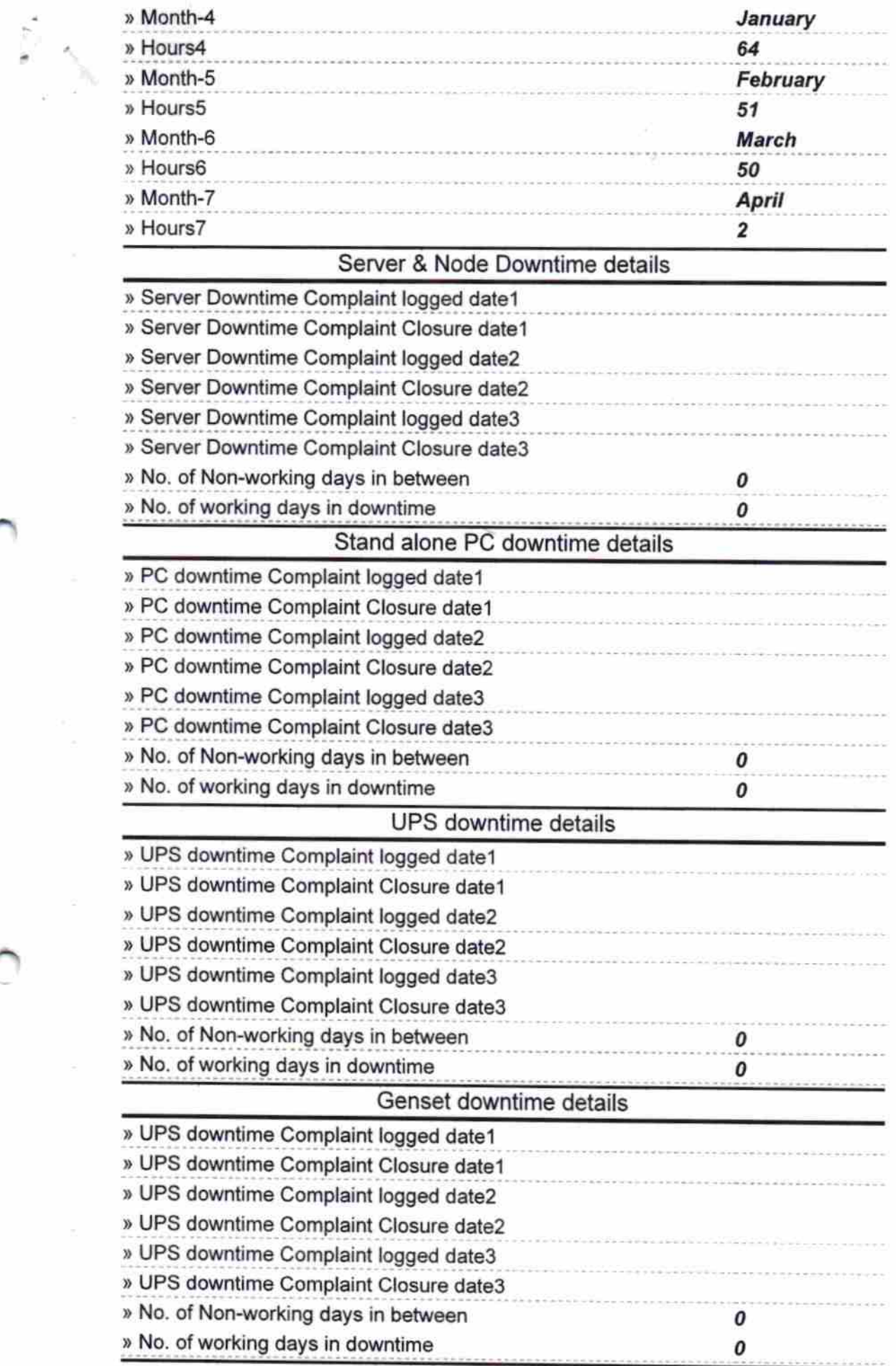

 $\label{eq:4} \begin{split} \mathcal{L}^{(1)}\left(\frac{1}{\sqrt{2}}\right) & = \frac{1}{\sqrt{2}}\sum_{i=1}^{n} \frac{1}{\sqrt{2}}\sum_{i=1}^{n} \frac{1}{\sqrt{2}}\sum_{i=1}^{n} \frac{1}{\sqrt{2}}\sum_{i=1}^{n} \frac{1}{\sqrt{2}}\sum_{i=1}^{n} \frac{1}{\sqrt{2}}\sum_{i=1}^{n} \frac{1}{\sqrt{2}}\sum_{i=1}^{n} \frac{1}{\sqrt{2}}\sum_{i=1}^{n} \frac{1}{\sqrt{2}}\sum_{i=1}^{n} \$ 

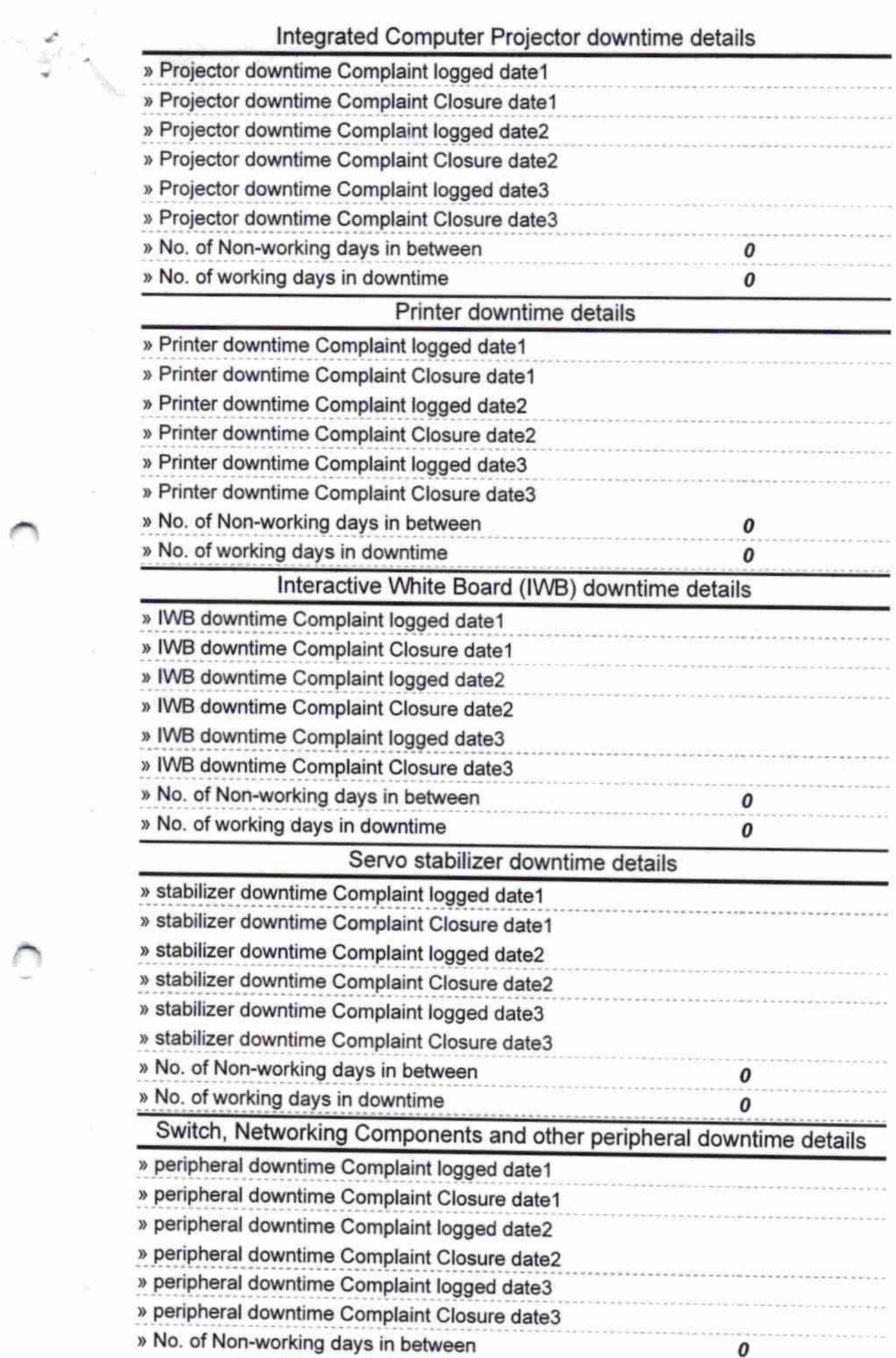

 $\kappa$ 

 $\delta_{\rm NLO}$  (and

 $\sim 100$ 

Signature of Head Master/Mistress<br>Sovt Girls' High School<br>Signature of Head Master/Mistress with Seal

<u> Partiste Lo</u>